# [A-PDF WORD TO PDF DEMO: Purchase from www.A-PDF.com to remove the watermark](http://www.a-pdf.com/?wp-demo)

**آزمايش شماره 1( ) : آشنايي به وسايل اندازه گيري**  هدف : آشنايي با مولتي متر عقربه اي ( آنالوگ ) و طريقه اندازه گيري چند كميت بـا آن , همچنين آشنايي با گالوانومتر و چگونگي كاربرد آن . زمينه نظري : دستگاه اندازه گيري عقربه اي يا آنالوگ از يك قاب متحرك تشكيل شده كه در داخل يك ميدان مغناطيسي دائمـي قـرار گرفتـه و ميـزان چـرخش آن را عقربـه نشـان مي دهد . وقتي جريان معيني از قاب متحرك حركت مي كند, قاب و عقربه متصل بـه آن منحرف شده و عقريه مقدار جريان را نشـان مـي دهـد . بـراي انـدازه گيـري پارامترهـاي مختلف مانند شدت جريان , ولتـاژ , مقاومـت و ... روي صـفحه را طـوري درجـه بنـدي مي كنند كه ميزان انحراف عقربه متناسب با جريان عبور كرده از قاب متحرك و در نتيجـه متناسب با پرامتر مورد اندازه گيري باشد . و بتـوان مقـدار پـارامتر مـورد انـدازه گيـزي را مستقيما روي صفحه خواند . **مولتي متر عقربه اي ( آنالوگ ) Sanwa مدل TRE 360yx :**  مولتي متر ( Multi meter ) يا آوومتر دستگاهي است كه به وسيله آن مـي تـوان چنـد كميت مختلف را اندازه گيري كـرد . و نـام آن از حـروف اول كلمـات , Volt , Amper Ohm گرفته شده است . تمام مولتي مترها با جزيي اختلاف ماننـد يكـديگر هسـتند . در

2 اينجا جهت آشنايي با طرز كار و نحوه قرار دادن آن در مدارهاي الكتريكي , به شرح يكـي از مدل هاي مولتي متر مي پردازيم . در روي مولتي متر قسمت هـاي زيـر قابـل مشـاهده است : 1- صفحه نمايش شامل عقربه و قوس هاي مدرج 2- كليد انتخاب يا سلكتور ( دكمه انتخاب ) 3- دكمه تنظيم كننده مكان عقربه 4- پيچ تنظيم عقربه 5- فيش هاي مثبت و منفي به رنگ هاي قرمز و سياه در مولتي متر مورد نظر در صفحه , براي كميت هاي مختلف 9 رديف قوس هـاي مـدرج ديده مي شود كه هر رديف به درجات مختلف تقسيم شده است . روي صفحه و در كنار سلكتور علائم V براي اختلاف پتانسيل , A براي شدت جريان , برای مقاومت , Ac برای جریان متناوب و Dc برای جریـان مسـتقیم بـه کـار رفتـه  $\Omega$ است . بر روي صفحه منحني شماره ) 1( براي اندازه گيري مقاومـت بـه كـار مـي رود . منحني دوم در زير آينه براي اندازه گيري ( بـا سـه سـري 4( و ) 3( , ) 2( ) ) ولتـاژ و شدت جريان مستقيم به كار مي رود . منحني شماره ) 5( براي اندازه گيري ولتاژ متنـاوب

تا حداكثر v10 به كار مي رود . منحني شماره ) 6( براي اندازه گيري ظرفيـت خـازن بـه كار مي رود . منحني پنج با شماره گدذاري هاي ( ۷ ) و ( ۸ ) نيز براي اندازه گيــري ولتــاژ مســتقيم بــه ترتيب تا حداكثر v,+5 v+25 به كار مي رود . با اين تفاوت مـه چـون صـفر منحنـي در وسط قرار دارد , نحوه اتصال دستگاه در مدار يعني فيش مثبت دستگاه به قطب مثبت منبع يا قطب منفي منبع تغذيه متصل شـود مـي تـوان انـدازه گيـري را انجـام داد . البتـه بـراي تغييرات ولتاژ از مثبت به منفي و بالعكس نيز قابل استفاده است . منحني هاي نشان داده شده بـا شـماره هـاي ( و ) 9( (, ) 10 (و ) 11 ) 12 بـراي انـدازه گيري هاي پارامترهاي \*\* و ترانفريستور به كار مي رود كـه از ذكـر آن صـرف نظـر مـي كنيم. í I معمولا درجه بندي مربوط به مقاومت الكتريكي از راست به چپ و بقيه درجه بندي ها از چپ به راست مي باشد .

> سلكتور ( دكمه انتخاب ) كليدي است كه مي تواند روي صفحه دايره شـكل حـول خـود حركت كند . در محيط دايره درجاتي است كـه حـوزه كـار دسـتگاه را نشـان مـي دهـد . اعدادي كه كليه سلكتور مقابل آن قرارداده مي شود ممكن اسـت كـوچكتر يـا بزرگتـر از درجات قوس هاي مدرج باشند . حاصل تقسم را كه ضزيب قرائـت ناميـده مـي شـود در عدد متقابل به عقربه ضرب مي نماييم , به اين ترتيب مقدار كميـت بـه دسـت مـي آيـد . هنگام كار با دستگاه توجه به نكات زير ضروري است . 1- براي اندازه گيري شدت جريان دستگاه را به طور سري و هنگام اندازه گيري اخـتلاف پتانسيل بايد دستگاه را به طور موازي در مدار قرار داد . 2- هنگام اندازه گيري مقاومت لازم است جريام برق را قطع كنيد در غير اين صـورت بـه دستگاه آسيب مي رسد . 3- هميشه هنگام اندازه گيري كميت ها كليد سلكتور را روي بيشترين درجه قرار دهيـد و در صورت لزوم به تدريج آن را كاهش دهيد تا به دستگاه لطمه اي وارد نشود . 4- اگر كليد سلكتور مقابل بيشترين درجـه قـرار داده شـود و عقربـه بـيش از حـد مجـاز منحرف گردد , بايد بلافاصله مدار را قطع كنيد . زيرا دستگاه براي اندازه گيـري آن مقـدار از كميت مناسب نيست و بايد دستگاه ديگري با ظرفيت بيشتر استفاده كنيم .

5- اگر چرخش عقربه در جهت معكوس باشد يا بايد جاي فـيش هـاي ورودي را جابجـا كرده , با اينكه عمل تعويض دو قطب را در منبع تغذيه انجام داد . 6- در صفحه اي مدرج آينه اي موازي صفحه وجود دارد كه به كمك آن مي توان خطـاي اندازه گيري را كاهش داد . زيرا براي قرائت صحيح بايد يه طور عمودي بـه صـفحه نگـاه كنيم . طوري كه عقربه با تصوير آن در آينه منطبق شود . **الف ) طرز اندازه گيري ولتاژ مستقيم :** ابتدا سلكتور را در وضعيت اندازه گيري ولتاژ مسـتقيم (DC=) بــر روي بيشــترين ولتــاژ قرار دهيد . (گستره V 1000 (فيش هاي مولتي متر را به دو سر منبع يا قسـمتي از مـدار كه مي خواهيد اختلاف پتانسيل آن را اندازه گيري كنيد . به طرز صحيح متصل كنيد . در صورتي كه ميزان عقربه ناچيز است , سلكتور را به ترتيب روي گسـتره هـاي , V 2.5 V 250 , V 50 , V 10 - V 0.25 , V 0.1 قرار دهيد تـا ميـزان انحـراف عقربـه بهتـرين حالت را نشان دهد ( عقربه نه به قسمت ابتدا و نه به انتهاي منحني نزديك باشد ) . بـراي قرائت ولتاژ مجهول بايد از منحني دوم صفحه نمـايش ( زيـر آينـه ) اسـتفاده كنيـد . ايـن منحني براي ولتاژ در جريان مستقيم و متناوب قابل استفاده است . در زير اين منحني سـه رديف عدد نوشته شده است . رديف اول از تا 0( 250) رديف دوم از تا 0( ) 50 و رديف سوم از تا 0( 10 ) . اگر سـلكتور را روي V 250 قـرار داده ايـد عـدد را از 0( تـا 250 )

> قرائت كنيد . اگر سلكتور را روي V 50 يا V 10 قرار داده ايد .به ترتيب از رديـف هـاي تا 0( تا 0(يا ) 50 ) 10 قرائت كنيد . در صورتي كـه سـلكتور را در وضـعيت V 2.5 يـا 0.25 قرار مي دهيد , بهتر است عدد را از رديف تا 0( 250 ) قرائت كرد ه و عدد قرائـت شده را به ترتيب در 100 و /1 1000 /1 ضرب كنيد تا وبتاژ مجهول به دست آيد . امـا اگـر سلكتور را در حالت V 1000 يا V 0.1 قرار داده ايد , بهتر است عدد را از رديف 0( تـا ) 10 قرائت نموده و عدد قرائت شده را به ترتيب در 100 و 100 /1 ضرب كنيد تـا ولتـاژ مجهول به دست آيد . تذكر : براي اندازه گيري ولتاژهاي بين تا 1 25 ولت مستقيم از منحنـي پـنجم مـي تـوان استفاده كرد .

توجه : وقتي دستگاه را براي اندازه گيري ولتاژ به كار مي بريد به هيچ نبايـد سـلكتور در وضعيت هاي غير ولتاژ قرار داشته باشد .

**) ب طرز اندازه گيري ولتاژ متناوب :**

اندازه گيري ولتاژ متناوب شبيه حالت مستقيم اسـت , بـا ايـن تفـاوت كـه گسـتره هـاي

انتخاب حالت ( V AC (

# جهت خريد فايل www.kandoocn.com به سايت www.kandoocn.com مراجعه كنيد **یا با شماره های ۹۳۶۶۰۲۷۴۱۷ . و ۹۳۶۶۴۰۶۸۵۷ . ۹۳۶۶۴۰۶۰۵۱۱-۶۶۴۱۷۶۰ تماس حاصل نمایید**

فقط V 750 V, 750 و V 750 باست و براي وضعيتي كه سلكتور به حالت V 750 است و بهتر است عدد را از رديف تا 0( ) 50 در زير منحني دوم قرائت نمـوده و در 3/1 ضرب كنيد تا ولتاژ مجهول به دست آيد . تذكر : مي تو.انيد ولتاژ متناوب را از روي منحني دوم (در زير أينه) قرائت كنيد . اما براي حالت سلكتور روي وضعيت V10 است مي توانيد ولتاژ را از روي منحني سوم از بـالاي صفحه نمايش ( AC 10 V ) نيز قرائت كنيد . توجه : ولتاژي كه توسط مولتي متر و كلا ولت سنج ها در وضعيت جريان متنـاوب قابـل اندازه گيري است . ولتاژ موثر مي باشد ... **طرز اندازه گيري شدت جريان مستقيم :**  ابتدا سلكتور را در بالاترين گستره وضعيت (=DCA) (A.25O (قراردهيد . سـپس در سـر فيش هاي مولتي متر را در شاخه اي از مدار كه مي خواهيد شـدت جريـان آن را مشـاهده كنيد قرار دهيد . ساير مراحل اندازه گيري مانند اندازه گيري ولتاژ مسـتقيم اسـت بـا ايـن تفاوت كه گستره هاي قابل انتخاب براي اندازه گيري شدت جريان , , MA 2.5 , A 0.25 MA 50 مي باشد . اگر سلكتور در وضعيت A 50 باشد مي توان از رديـف 0( تـا ) 50 استفاده كنيد جهت قرائت شدت جريان بر حسب ميكرو آمپـر بـراي وضـعيت هـايي كـه سلكتور روبه روي , A 0.25 و MA 2.5 بهتر است از اين عـدد از 0( تـا 250 ) قرائـت

> نموده و به ترتيب در ۱٫ ۱۰, ۱۰۰ ضرب نماييد تا شدت جريان را بر حسب ميلي آمير بـه دست آوريد . توجه : به دليل اينكه دستگاه براي شدت جريان هاي تا 250 ميلـي آمپـر طراحـي شـده از اعمال شدت جريان هاي بيشتر به آن اجتناب كنيد . در مورد اندازه گيري مقاومت الكتريكي و ظرفيت خازن با استفاده از مولتي متـر در جـاي خود بحث خواهد شد . البته با اين دستگاه مي توان كميت هاي ديگري از قبيل كلتـوراميتر در ترانزيسـتور ICEO (جريان نشتي ) بهره جريان ترانزيستور hfe , ولتاژ در باياس مستقيم ديـود lv و جريـان در باياس مستقيم ويود LI و نيز ضريب تقويت وتاژ بر حسب دسي بل dB را نيز انـدازه گيري نموده صرف نظر مي كنيم .

> > **گالوانومتر :**

گالوانومتر يا ميكروآمپر ابزارى است كه با آن مى توان شدت جريان هاى ضـ چند ميكرو آمپر را اندازه گيري نمود . از آنجا اين ابزار بسيار دقيق مـي باشـد بايـد سـعي شود از وارد كردن ضربه و اعمال جريان هاي بالا از ظرفيت مجاز بـه دسـتگاه خـودداري

نمود .

> گالوانومتر موجود در آزمايشگاه با دقت µΑ10 است , بنابراين عدد نمايش داده شـده بـر حسب صدم ميلي آمپر يا صد هزارم آمپر دقت دارد . از آنجا كـه صـفر دسـتگاه در وسـط قرار دارد نحوه اتصال آن به مدار از جهت قطب هاي مثبت و منفي تاثيري در اندازه گيري نخواهد داشت . بر روي دستگاه حداكثر تا عدد +30 نشان داده شده كه منظور +30 صدم ميلي آمپر يا +300 ميكرو آمپر است . براي اندازه گيري شدت جريان يك آمپر بايد از ورودي و خروجـي هـاي كـه در طـرفين قرار دارد استفاده كرد چرا كه در حال يك مقاومت 4/2 كيلو اهمي با دستگاه سري شده و باعث حفاظت دستگاه از اعمال جريان هاي زياد مي شود . اما وقتي شدت جريان را مطمئنا كاهش داده ايد مي توانيد از خروجي وسط كه فقـط يـك مقاومت 100 اهمي را شامل مي شود استفاده كنيد تا دقت آزمايش افزايش يابد . **وسايل افزايش :** منبع تغذيه DC و AC – صفحه مدار – سيم رابط – مقاومت الكتريك گالوانومتر - رئوستا

> > روش آزمايش :

مداد ساده اي مطابق شكل متصل كنيد و با استفاده از مولتي متر كه يك بار به عنوان ولـت

سنج و بار ديگر به عنوان آمپر سنج به كار بريد اختلاف پتانسيل و شدت جريـان مـدار را

اندازه گيري كنيد . با به كار بردن مقاومت زياد يا كاهش دادن ولتاژ با رئوستا شدت جريان

را كاهش دهيد و شدت جريان را با استفاده از گالوانومتر اندازه گيري كنيد .

J

**آزمايش شماره 2( ) : مقاومت ها هدف** : آشنايي با مقاومت الكتريكي , انواع مقاومت و اندازه گيري آن بـا اسـتفاده از اهـم سنج و تشخيص مقدار مقاومت از روي نوارهاي رنگي **زمينه نظري :** ه مه اجسام در مقابل عبور جريان الكتريسيته مقاومت مي كند (چرا ؟ ) . و اين مقاومت به صورت ايجاد ولتاژ (اختلاف پتانسل) و همچنين از بـين رفـتن مقـداري انرژي به صورت حرارت تجلي مي نمايد . بنابراين اغلـب سـعي مـي كننـد در مسـيرهاي انتقال جريان الكتريسيته , مقدار مقاومت را به حداقل ممكـن برسـانند . بـراي يـك مسـير جريان الكتريسيته (ماننديك سيم) مقدار مقاومت به عواملي همچون ضـريب رسـانندگي , مساحت سطح مقطع و طول مسير بستگي دارد . - واحد مقاومت الكتريكي اهم كه با نماد Ω نشان مي دهند كه گـاه بـا ضـرايبي همچـون ميلي اهم mΩ , كيلو اهم kΩ م - گا اهم mΩ نيز بيان مي شود كـه بـه ترتيـب عبارتنـد از يك هزارم اهم , يك هزارم اهم و يك ميليون اهم و ...

> بنا به تعريف يك اهم مقاومت سيمي است كه وقتي جريان يك آمپـر در يـك ثانيـه از آن عبور كند يك ژول انرژي از دست داده مي شـود و يـا بـه عبـارت ديگـر , اگـر اخـتلاف پتانسيل دو سرسيمي يك ولت باشد و جريان يك أمپر از أن عبور كند , مقاومت اين سـيم يك اهم است . از نظر علمي 3/ 106 سانتيمتر طل از يك ستون جيوه به سطح مقطـع يـك ميليمتر مربع در دماي صفر درجه سانتيگراد يك اهم مقاومت دارد . جعبه مقاومت الكتريكي يك عامل هر اهم به حساب نمي آيد چرا كه در الكترونيك از اين خاصيت استفاده شده قطعه اي به نام مقاومت ( Resistor ( به معني مقاومت كننده سـاخته شده است كه جهت محدود كردن جريـان و بـا ايجـاد ولتـاژ مناسـب در مـدارها اسـتفده مي شود . قطعه مقاومت كه از اين پس به اختصار آن را مقاومت مي ناميم د, ر الكترونيك مورد استفاده زيادي دارد . تا آمجا كه كمتر وسيله الكترونيكي را مي توان يافت كـه در آن از مقاومت استفاده نشده باشد . لذا اشكال و انواع گوناگوني ساخته شده و هر يـك دامنـه كاربردي خاص خود را دارند . در زير به مهمترين انواع مقاومت اشاره مي كنيم . 1- مقاومت هاي ثابت : 1- مخلوط كربن ٢- لايه اي : لايه كربن – لايه فلز – لايه اكسـيد فلز 3- سيمي : \*\* - لوله اي - مقاومت دقيق مقاومت هاي قابل تنظيم :1- صـنعتي : ولـوم - پتانسـيومتر 2- آزمايشـگاهي : رئوسـتا -

> > جعبه مقاومت

# جهت خريد فايل www.kandoocn.com به سايت www.kandoocn.com مراجعه كنيد یا با شماره های ۹۳۶۶۰۲۷۴۱۷ و ۹۳۶۶۴۰۶۸۵۷ و ۰۵۱۱-۶۶۴۱۲۶۰ تماس حاصل نمایید

 3- مقاومت هاي متغير ي( وابسته ) : 1- وابسته به حركت : Ntc -pte 2- وابسته به نـور LRD 3- وابسته به ولتاژ VDR در زير در مورد ساختار دروني بعضي از انواع رايج ترين انواع مقاومت شرح مختصر ارائه مي كنيم : **الف ) مقاومت هاي ثابت :**  1- مقاومت مخلوط كربن : در ساخت اين نوع مقاومـت پـودر كـربن (گرافيـت , ) صـمغ (رزين) و مواد مقاوم در برابر حرارت در اثر فشـار و حـرارت بـه شـكل دلخـواه سـاخته مي شود . مقدار مقاومت را نسبت گرافيت به ديگر مواد تعيين مي كند . 2- مقاومت هاي لايه اي : اين نوع مقاومت از رسوب دادن يك لايه نازك كربن , فلز و يا اكسيد فلز بر روي ميله اي از جنس سراميك ساخته شده كه بر حسب جنس لايـه مـذكور به سه دسته لايه كربن , لايه فلز و لايه اكسد فلز تقسيم بندي مي شود . مقـدار دقيـق ايـن نوع مقاومت ها با توجه به ضخامت لايه رسانا ( كه از حدود 001 تا /0 10 ميكـرون قابـل تغيير است ) و نيز به وسيله ايجاد شيار حلزوني بر روي بدنه مقاومت ايجاد مي شود . به اين ترتيب كه شيار مزبور طول موثر مقاومت را افزايش داده و بنابراين با ايجاد طول معيني شيار , مقدار دلخواه مقاومت , به دست مي آيد . اين مقاومت به دليـل قيمـت ارزان شـايع ترين نوع مقاومت در مدارهاي گسترده مي باشد .12

> 3- مقاومت هاي سيمي : مقاومت سيمي از پيچيدن طول معيني سيم مقاومت دار از جنس آلياژهاي مختلف ( نيكل , كروم - نيكل مس و يا نيكل كروم آلومينييم ) بـر روي اسـتوانه اي از جنس سراميك ساخته مي شود اين نوع مقاومت براي تـوان هـاي بـالا 2( تـا 250 وات ) قابل ساخت است . انواع خاصي از مقاومت سيمي براي مصارف , تلرانس پايين به عنوان مقاومت دقيق ساخته مي شود . اما اغلب مقاومت سيمي در يك بلـوك سـيماني يـا مقطع مربع - مستطيل شكل ساخته مي شود كه به آن مقاومت آجري مي گويند . **ب - مقاومت هاي قابل تنظيم :** 1- صنعتي : در مقاومت هاي قابل تنظيم صـنعتي از يـك مقاو مـت بـا پوشـش كـربن يـا مقاومت سيمي كه به صورت نعلي شكل ساخته مي شـود . و دو ورودي مقاومـت بـه دو انتهاي آن متصل است . خروجي مقاومت به يك بازوي متحرك كه در وسط مقاومت قرار دارد متصل است . مقدار مقاومت بين دو سر كناري ( يا دو سر وردي ) مقداري ثابت بوده كه در واقع حداكثر مقدار مقاومت است . منتهي مقدار مقاومت بين سر وسـط و هـر يـك سرهاي كناري بسته به موقعيت بازوي متحرك بين حداقل صفر و حداكثر مقاومـت قابـل تغيير است . مقاومت هاي قابل تغيير صنعتي عمدتا در دو نوع ساخته مـي شـود . در يـك نوع تغيير مقاومت به وسيله يك دسته متحرك انجام مي شود در ايران آن را ولوم مي نامند و اگر اين كار با پيچ گوشتي انجام شود آن را پتانسيومتر مي نامند . هر چند در واقع هر دو

پتانسيومترند . البته گاه ولوم به صورت كشويي نيز ساخته مي شـود كـه سـاختاري تقريبـا شبيه رئوستا دارد . 2- آزمايشگاهي : در آزمايشگاه ها معمولا از دو نوع مقاومت متغير استفاده مي شود يكـي رئوستا و ديگري جعبه مقاومت . رئوستاها ساختاري مشابه مقاومت هاي سيمي دارنـد بـا اين تفاوت كه يك خروجي آن به يك اهرم لغزنده متصل بوده و تغيير مكان اهـرم باعـث تغيير طول موثر سيم و در نتيجه متغير مقاومت مي شود . در جعبه مقاومت گاه از تعدادي مقاومت ثابت استفاده مي شود كه از اتصال سـري تعـداد مشخص از آنها تعدادي مقاومت كه اينجا از ذكر آنها صرف نظر مي كنيم . **ج) مقاومت هاي متغيروابسته**  گاه مقدار موثر مقاومت وابسته به پارامتر ديگري مانند حرارت ، نور يا ولتاژ است . در اين نوع مقاومت ها با متغير پارامتري كه مقـدار مقاومـت بـه آن وابسـته اسـت مقـدار مقاومت نيز كمتر يا زيادتر از مقدار اوليه آن مي شود . براي مثال در مقايسه هـاي وابسـته به حرارت (ترميستورها ) ساختار دروني مقاومت طوري طراحي مي شود كه گاه با افزايش دما مقدار مقاومت افزوده شده PTC و گاه نيز با كاهش دما مقدار مـوثر مقاومـت افـزايش . (NTC) .

> مقاومت هاي وابسته به نور يا سلول نوري (photo cill) اغلب از جنس سولفيد كـادمينيم ساخته مي شوند . مقدار اين نوع مقاومت در تاريكي خيلي زياد (بزرگتر از يك مگا اهـم ) است . اما در روشنائي بسته به ميزان نور مقدار مقاومت آن به حدود صد اهم تا يك كيلـو اهم مي رسد . همچنين مقاومت هايي ساخته مي شود كه با افزايش ولتاژ مقدار آن نيز افزوده مي شـود و محافظتي در قبال اضافه ولتاژ محسوب مي گردد . از مقاومت هاي متغير وابسته در وسايل هشدار دهنده و نيز سيسـتم هـاي كنتـرل شـرايط محيط استفاده مي شود . البته انواع ديگري از مقاومت نيز ساخته مي شوند همچون مقاومـت هـاي درون مـدارهاي يك پارچه (Ic (كه در اينجا از ذكر آنها صرف نظر مي كنيم . **تشخيص مقدار مقاومت به وسيله نوارهاي رنگي :** از آنجايي كه مقاومت هاي توان پايين داراي ابعاد كوچكي هستند , معمولا مقدار مقاومـت و حداكثر خطاي ممكن ( تلرانس) آن را به وسيله نوارهاي رنگي نشان مي دهند . اندازه مقاومت بر حسب اهم بوده در معمولترين روش به وسيله چهـار عـدد نـوار رنگـي مشخص مي شود . كه به صورت يك عدد دو رقمي و تعدادي صفر كه در سـمت راسـت قرار مي گيرند و همين طور ميزان خطاي مربوط تعيين مي شود . اما مجموعه علائم داراي

16 فاصله هاي مساوي از دو سر مقاومت نيستند و طوري در مقابل خود بگيريم كه مجموعـه نوارهاي رنگي در طرف چپ قرار بگيرند . يا به عبارتي مقاومت را بايد طوري مقابل خود بگيريم كه نوار تلرانس كه معمولا طلايي يا نقره ايست در طرف دست راست ما باشد . حلقه های رنگی استاندارد هستند و هر رنگی نماینده و عددی به شرح سياه 0 - نارنجي 3 - آبي 6 - قهوه اي 1 - زرد 4 - بنفش 7 - سفيد 9 - قرمز - ۲ - سبز - ۰ - خاكستري - ۸ در رديف چهارم از طرف چپ نوار نقره اي نشان دهنده ٪۱۰ و نوار طلايي نشــان گــر ٪٥ خطاي ممكن است . اولين نوار رنگي از سمت چپ رقم اول , دومين نوار رقم دوم و سومين نــوار تعداد صفرهاي سمت راست اين دو رقم را نشان مي دهد . نوار چهارم نشان دهنده ميـزان خطا است كه به صورت درصد ٪ + نوشته مي شود . مثال : اگر روي مقاومتي از سمت چپ به راست نوارهاي رنگي زير باشد , مقدار مقاومت چقدر است ؟

> ( طلايي , نارنجي , بنفش , زرد ) تذكر: اگر نوار سوم سياه باشد اندازه مقاومت بر حسب اهم عددي دو رقمي است و نـوار سياه به آن معني است كه صفر جلوي عدد دو رقمي گذاشته نمي شوند . اگر نوار سوم به رنگ طلايي و يا نقره اي باشد به ترتيب نشانگر ضريب ۱/۱۰ و ۱/۱۰۰ بوده و براي مقاومت هاي كمتر از 10 اهم و يا يك اهم به كار مي رود .

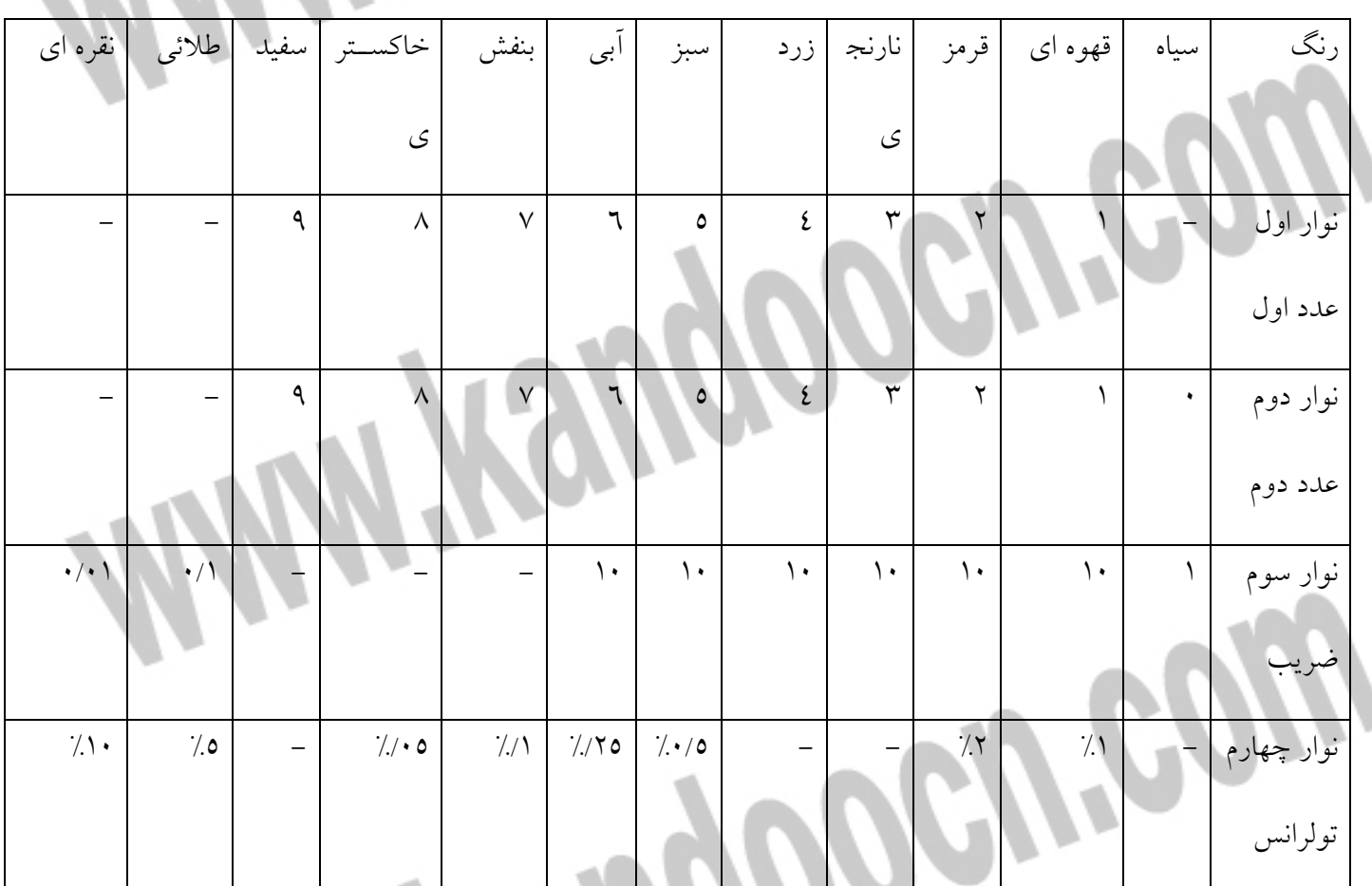

خلاصه مطالب فوق در جدول زير آمده است .

- چنانچه مقاومتي نوار چهارم نداشته باشد تولرانس آن %20 است .

البته گاه مقدار مقاومت را با بيشتر از چهار نوار يا بـا علائمـي همچـون حـروف و اعـداد مشخص مي كنند كه در اينجا ذكري از آن به ميان نمي آوريم . وسايل براي آزمايش : مولتي متر يا اهم سنج - صفحه مدار - مقاومت الكتريكي

**اندازه گيري مقاومت الكتريكي با استفاده از مولتي متر :**

سلكتور ( دكمه انتخاب ) را روي وضعيت xlk در قسمت اندازه گيري مقاومـت Ω قـرار دهيد سپس دو سر فيش هاي مولتي متر را به هم وصل كنيد , خواهيد ديـد كـه عق ربـه از سمت چپ صفحه به سمت راست حركت خواهد كرد با استفاده از دكمه تنظيم عقربه كـه در زير صفحه مدرج در سمت راست قرار دارد مكان عقربه را روي صفر اهم DΩ تنظـيم كنيد .

دو سر فيش هاي مولتي متر را به پايه هاي مقاومـت متصـل كنيـد و مقـدار مقاومـت كـه تغييرات آن بر روي منحني اول از سمت بالا (بالاي آينه) ز راست به چپ زياد مي شـود , بخوانيد . توجه داشته باشيد كه تغييرات مقاومت به صورت خطي نبوده بنـابراين بـا دقـت مقدار واقعي را تشخيص دهيد . در صورتي كه انحراف عقربه از صفر اهم مقدار كمي بـود سلكتور را به ترتيب روي وضعيت هاي xl10,x100,x قرار دهيد . مقداري كه در هر وضعيت توسط عقربه نشان داده مي شود ضرب در ضريبي كه سـلكتور روبه روي آن قرار دارد , نماييد تا مقدار واقعي را به دست آوريد .

> توجه : به هيچ وجه از مقاومتي كه مي خواهيد مقدار آن را اندازه گيري كنيد نبايد جريـان الكتريكي عبور كند يا عبارتي به هيچ وجه منبع ولتاژي متصل نباشد .توجه : بـراي حـذف مسيرهاي موازي و افزايش دقت در اندازه گيري مقاومت , حداقل يكي از پايه هـاي آن را از مدار كاملا جدا نماييد . روش آزمايش : ابتدا مقدار اسمي مقاومتي كه در اختيار داريد با استفاده از نوارهاي رنگـي كه به روي آن قرار دارد مشخص كنيد . سپس مقاومت را بر روي صفحه مدار قرار دهيد و

مقدار آن را با استفاده از مولتي متر (اهم سنج) اندازه گيري كرده و ياداشت كنيد .

اندازه گيري را براي چند بار تكرار كنيد تا مطمئن شويد مقدار مقاومت را به طور صـحيح اندازه گيري نموده ايد . مقدار به دست آمده را با مقدار اسمي مقاومت كه از روي نوارهاي

رنگي مشخص كرده ايد مقايسه كنيد و ببينيد كه آيا مقدار انـدازه گيـري شـده در گسـتره تلرانس مقاومت قرار دارد يا خير ؟

آزمايش را براي چند مقاومت تكرار كنيد .

**آزمايش شماره : 3 قانون اهم** 

**هدف : بررسي قانون اهم**  زمينه نظري : اگر دو سر يك هادي جريان برق را به اختلاف پتانسيلVمتصل كنيم (, مـثلا به يك باطري وصل كنيم ) جريانب به شدت I از آن عبور مي كند . طبق قانوق اهـم اگـر

> درجه حرارت و ساير شرايط فيزيكي در اين هادي ثابت نگه داشته شود , نسبت اخـتلاف پتانسيل V به شدت جريان I مقداري است كه أن را مقاومت الكتريكي أن هادي مي نامنـد و به صورت زير نوشته مي شود : اختلاف پتانسيل v<br>= cte = R =<br>| شدت جر بان يا به عبارتي R.I=V رابطه فوق به قانون اهم معروف است . همانطور كه از اين رابطه پيداس تغييرات اختلاف پتانسل بر حسب شدت جريان خطي مي باشد . البته بر اثر عبور جريان الكتريكي از يك هادي طبق قانون ژول در آن گرما ايجاد مي شـود و گرماي حاصل موجب تغيير مقاومت هادي مي شود . اما در اينجا از تغييرات دما صـرف نظر مي كنيم . وسايل آزمايش : منبع تغذيه الكتريك<sub>ى</sub> DC – ولت - صفحه مدار - مقاومت الكتريكي . روش آزمايش : ابتدا با توجه به مدارهاي رنگي رو ي مقاومت , مقدار اسمي آن را تعيين كنيد (R) . سپس مقدار آن را با استفاده از اهم سنج (مولتي متر) اندازه گيري كـرده (R (و يادداشـت كنيـد .

حال مداري مطابق شكل متصل كنيد و قبل از اينكه جريان را در مدار برقرار كنيد آن را به مربي آزمايشگاه نشان دهيد . شدت جريان مدار را با استفاده از آمپر سـنج (گـالوانومتر ) انـدازه گيـري كنيـد (A (و بـر حسب آمپر يادداشت كنيد و نيز اختلاف پتانسيل دو سر مقاومت را اندازه گيري كنيد و بر حسب ولت يادداشت نماييد . با استفاده از رابطه زير درصد خطا را اندازه گيري نمـوده و نتايج را در جدولي مانند جدول زير يادداشت كنيد .

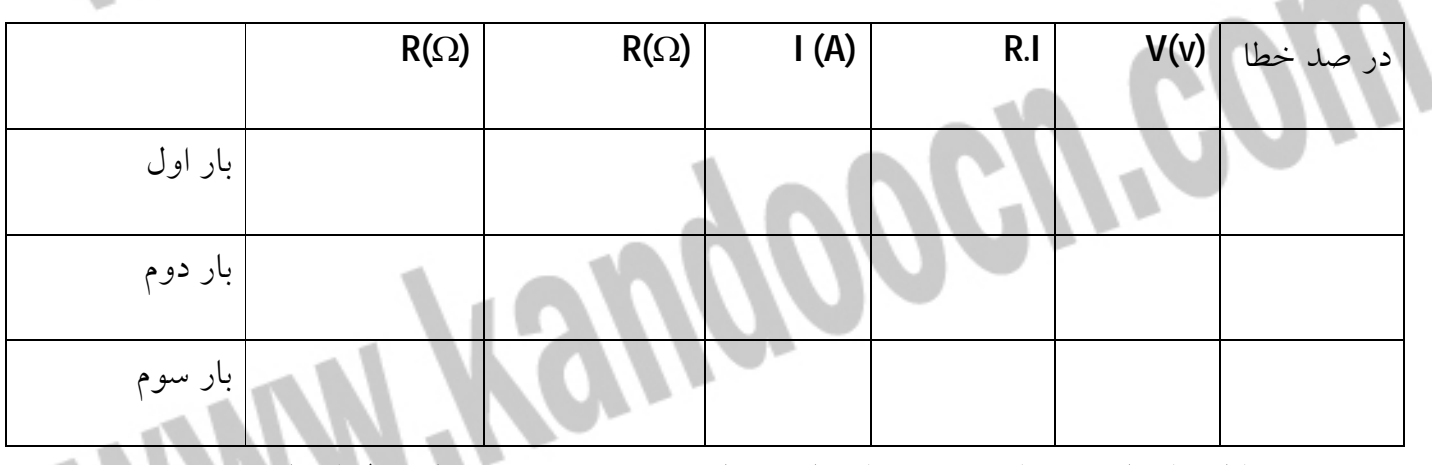

با استفاده از رئوستا شدت جريان را در مدار تغيير دهيــد و تغييــرات ولتــاژ را بــر

شدت جريان بر روي كاغذ ميلي متري دسم كنيد . آزمايش را بـراي دو الـي سـه مقـاوت

تكرار كنيد .

پرسش :

1– چرا تغيير مكان اهرم لغزنده رئوستا باعث تغيير شدت

**آزمايش شماره : 4 به هم بستن مقاومت ها** 

هدف: اتصال مقاومت ها به طور سري و موازي و تعيين مقاومت معادل در هر مورد زمينه نظري : الف ) اتصال سري يا متوالي : اگر دو يا چند مقاومت الكتريكي را پشت سـر هم به يكديگر متصل نماييم و اختلاف پتانسيل v را در دو سر آنها برقرار كنيم , مي گوييم كه مقاومت ها را به طور سري به يكديگر متصل كرده ايم . در اين صورت شدت جريـان در تمام قسمت هاي مدار يكي بوده و برابر i مي باشد . (چرا)؟ نسبت ولتاژ دو سر مجموعه دو يا چند مقاومت به شدت جريان R =مقدار مقاومتي را نشان مي دهد كه مقاومت معادل دو يا چند مقاومت اوليـه باشـد و مقاومـت معـادل چنـد مقاومت كه به طور سري به هم متصل شده اند از رابطه زير به دست مي آيد . (چرا؟ )

 R=R1+R2+… Rn ب) اتصال موازي : اگر دو يا چند مقاومت الكتريكي را به طور موازي به يكـديگر وصـل كنيم و بين دو نقطه A و B اختلاف پتانسيل v را برقرار كنـيم مـي تـوان نسـبت اخـتلاف پتانسيل به شدت جريان را براي كل مجموعـه بـه صـورت R =در نظـر گرفـت . كـه

مقاومت معادل R , برآيند مجموعه دو يا چند مقاومت اوليه مي باشد و مقدار آن از رابطـه زير به دست مي آيد (چرا؟ ) J وسايل آزمايش : منبع تغذيه DC - ولت سنج - آمپر سنج - اهم سـنج - صـفحه مـدار - سيم رابط - مقاومت الكتريكي **روش آزمايش :**  الف ) اتصال سری یا متوالی : ابتدا مقدار مقاومت های R۱ و R۲ را با استفاده از اهم س اندازه گيري كرده و يادداشت نماييد . سپس مداري مطابق شكل ببنديـد و شـدت جريـان مدار يا همان عدد أمپر سنج (I (و نيز اختلاف پتانسيل دو سر مجموعه دو مقاومـت (v را ) اندازه گيري كنيد و مقادير را در جدولي مانند جدول زير يادداشت كنيد . مقـدار مقاومـت معادل كه از قانون اهم مي توان به دست آورد = $R$  را با مقـدار مقاومـت معـادل كـه از رابطه زير به دست مي آيد مقايسه كنيد .

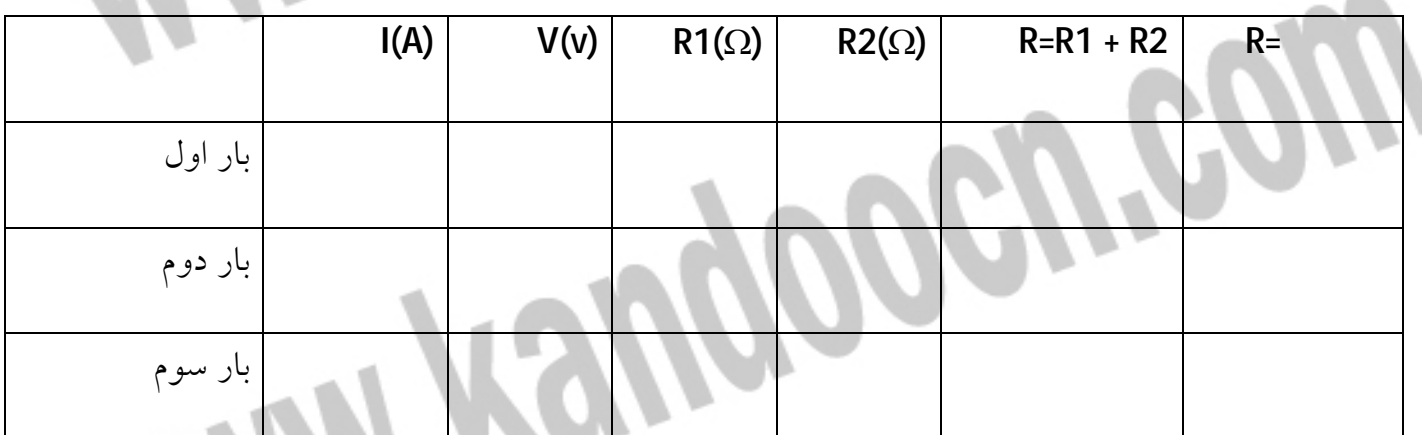

23

# جهت خريد فايل www.kandoocn.com به سايت www.kandoocn.com مراجعه كنيد **یا با شماره های ۹۳۶۶۰۲۷۴۱۷. و ۹۳۶۶۴۰۶۸۵۷ . ۹۳۶۶۴۰۶-۵۱۱-۶۶۴۱۱۰ تماس حاصل نمایید**

در صورت امكان ولتاژ اعمال شده به مدار را تغيير داده و بررسـي كنيـد كـه آيـا مقاومـت معادل تغييري مي كند يا خير ؟ آزمايش را براي دو يا چند بار تكرار و نتايج را با هم مقايسه كنيد ؟ ب) اتصال موازي : نخست مقدار مقاومت هاي1R 2و R ر ا مستقيما بـا اهـم سـنج انـدازه گيري كنيد و أنگاه مداري مطابق شكل متصل نماييد . شدت جريان در شاخه اصلي مـدار يا همان عدد آمپر سنج (I (و نيز اختلاف پتانسيل دو سر مجموعه دو مقاومـت v را انـدازه گيري كنيد . و در جدولي مانند جدول زير يادداشت كنيد . حال مقدار مقاومت معادل كـه از قانون اهم به دست مي آيد رابا مقدار مقاومت معـادل كـه از رابطـه زيـر بـه دست مي آيد مقايسه نماييد .

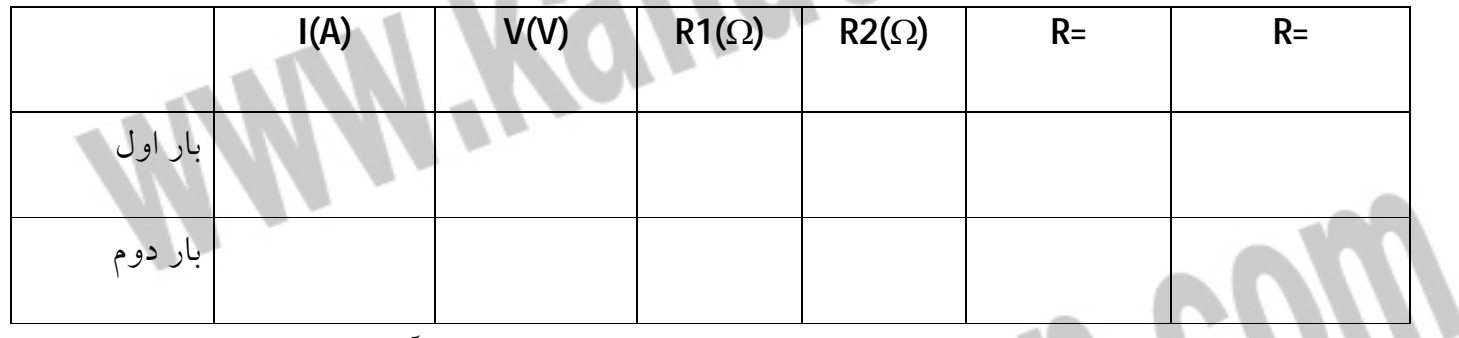

در صورت امكان ولتاژ اعمال مدار را تغيير داده و بررسـي كنيـد كـه آيـا مقاومـت معـادل

پرسش :

تغييري مي كند يا خير ؟

 1- براي دو مقاومتت مشخص كه به صورت سري يا موازي متصل شوند , مقدار مقاومت معادل در حالت موازي بيشتر است يا سري ؟ چرا ؟ 2- مقاومت سيم هاي رابط را چگونه مي توان در هر يك از مدارهاي فوق در نظر گرفـت ؟ اتصال آنها سري است يا موازي ؟ **MANY Yaugoocu'cow WWW.Kandoocn.com** 

**آزمايش شماره : 5 بررسي قوانين كيرشهف**  هدف : بررسي قانون اول كيرشهف (kcl (و قانون دوم كيرشهف (l.v.k (و ه كار بردن آنها در مدارهاي الكتريكي **زمينه نظري** : براي پيدا كردن شدت جريان و يـا اخـتلاف پتانسـيل در مـدارهايي كـه بـا شعبات زيادي دارند قوانين كيرشهف بسيار مفيد است . مي توان قوانين دوگانه كيرشـهف را به شرح زير بيان كرد . قانون اول (l.c.k (در هر نقطه انشعاب (گره) جمع جبري شدت جريان ها برابر صفر است و يا به عبارتي مجموع شدت جريان هايي كه به يك نقطه از مـدار وارد مـي شـوند برابـر مقدار جريانهايي است كه از آن نقطه به طرف خارج مي روند .0 =ΣΙ در مورد علامت يك جريان و يا مثبت و منفي بودن آن به طور معمول تمام جريـان هـايي كه به يك نقطه وارد مي شوند مثبت و آن هايي كه از آن نقطه خارج مي شوند را منفي در نظر مي گيرند . قانون دوم (l.v.k (در حلقه بسته از مدار الكتريكي , مجموع جبرب نيروهاي محركه و ضد محركه برابر مجموع جبري افت پتانسيل در مقاومت هاي حلقه اسـت . بـه بيـان ديگـر از ولتاژهاي دستگاه هاي مولد (نيروهاي محركه) و دستگاه هاي گيرنده (نيروي ضد محركه)

> 27 را در يك طرف رابطه و ولتاژ هاي مقاومت را در طزف ديگر رابطه قرار دهـيم , خـواهيم  $\Sigma$ E=  $\Sigma$  I.R : داشت  $\Xi$ بايد توجه داشت كه گيرنده به دستگاهي اطلاق مي شود كه انرژي الكتريكي را به گونه اي ديگر از انرژي (انرژي شيميايي يا مكانيكي) به غير از انرژي گرمايي تبديل مي كند . مـثلا موتور الكتريكي يك گيرنده است . يا ظـرف الكتروليـز يـك گيرنـده اسـت زيـرا انـرژي الكتريكي را به انرژي شيميايي تبديل مي كند . ولي لامپ يك گيرنده نيسـت زيـرا انـرژي الكتريكي را به انرژي گرمايي تبديل مي كند . براي علامت اختلاف پتانسيل ها و يا نيرو هاي محركه التريكـي در روي مـدار در جهـت معيني حركت مي كنيم . اگر اين جهت انتخابي از قطب منفي يك مولـد بـه قطـب مثبـت باشد . نيروي محركه اين قسمت از مدار را مثبـت و در غيـر ايـن صـورت منفـي در نظـر مي گيريم . اگر در اين مدار R يـك مقاومـت و I شـدت جريـان در آن باشـد , اخـتلاف پتانسيل دو سر اين مقاومت IR=V خ واهد بود . حال اگر جهت I در جهت مثبتي باشد كـه براي حركت روي مدار انتخاب شده است اختلاف پتانسيل الكتريكـي روي مقاومـت R را مثبت و عكس اين حالت را منفي در نظر مي گيريم . وسايل آزمايش : منبع تغذيه DC - ولت سنج - آمپر سنج - اهم سـنج - صـفحه مـدار - سيم رابط - مقاومت الكتريكي

**روش آزمايش :** الف ) قانون جريان ها (l.c.k (: ابتدا مقدار مقاومت هاي 1R 2و R را با اهـم سـنج انـدازه گيري كرده و ياداشت كنيد سپس منبع تغذيه را روشن نموده با استفاده از ولت سنج آن را روي ولتاژ مشخصي تنظيم كرده و خاموش كنيد . حال مداري مطابق شكل متصـل نمـوده پس از حصول اطمينان از درست بودن مدار , جريان را در مدار برقرار كنيد . بـراي انـدازه گيري شدت جريان در شاخه اصلي مدار (I (و شاخه هاي فرعي 1( I 2و I ( هر بـار آمپـر سنج (گالوانومتر) را در محل مشخص شده قرار دهيد و مقدار I 1و I 2و I را اندازه گيـري كنيد و تحقيق كنيد كه آيا مقادير به دست آمده در رابطه زير صدق مي كند . I-I1-I2=0

 $I=11 + I2$ 

مقادير به دست آمده را در جدولي مانند جدول زير ياداشت كنيـد و مقـدار انـدازه گيـري

شده شدت جريان در شاخه اصلي I را با مقدار محاسبه شده (2I1+I (مقايسه كنيد .

نسبت شدت جريان در هر يك از شاخه ها و نسـبت عكـس مقاومـت هـا در هـر

شاخه را محاسبه و تحقيق كنيد آيا رابطه اي بين اين دو برقرار است ؟

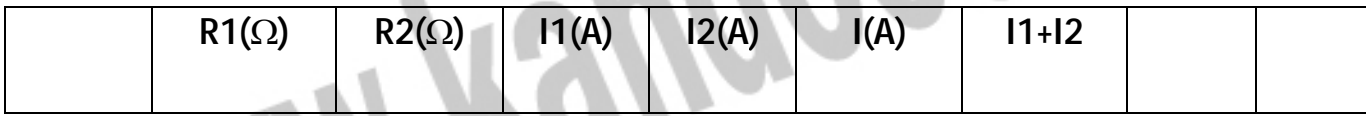

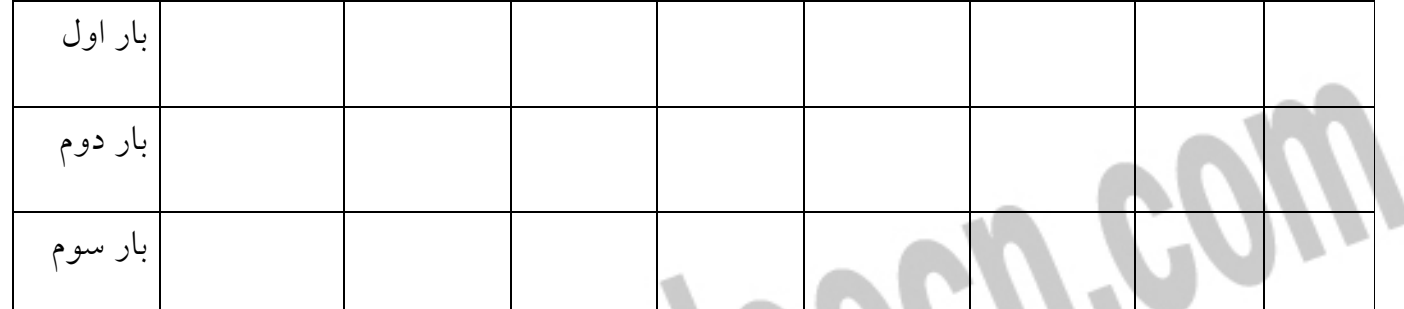

در صورت امكان آزمايش را با ولتاژهاي مختلف و مقاومت هاي متفاوت دو يـا چنـد بـار

تكرار كنيد و نتايج را با هم مقايسه كنيد .

ب) قانون ولتاژها (kvl) : مانند قسمت قبل ابتدا مقدار مقاومـت هـاي R۱ و R۲ را انــدازه

گيري و يادداشت كنيد آنگاه منبع تغذيه را روي ولتاژ مشخصـي تنظـيم و آن را خـاموش كنيد . اين مداري مانند شكل مقابل متصل نموده پش از حصول اطمينان از درسـت بـودن مدار , منبع را روشن كنيد . شدت جريان مدار يا همان عدد آمپر سـنج (گـالوانومتر ) (I و ) اختلف پتانسيل دو سر مجموعه دو مقاومت (v (را اندازه گيري كنيد و تحقيق كنيد كه آيـا مقادير به دست آمده در رابطه زير صدق مي كند ؟

 $V=IR 1 + IR2$   $\longrightarrow$   $V= I (R1+R2)$ 

اختلاف پتانسيل دو سر هر يك از مقاومت هاي 1R 2و R رااندازه گيري و 1V

2و V بناميد . نسبت بين مقاومت ها و اختلاف پتانسيل ها را محاسبه و تحقيـق

كنيد آيا رابطه اي بين اين دو برقرار است ؟ مقادير بـع دسـت آ مـده را در جـدولي ماننـد

جدول زير يادداشت كنيد . مقدار اندازه گيري شده اختلاف پتانسيل دو سـر مجموعـه دو

مقاومت (v (را با مقدار افت پتانسيل اين مجموعه (2R+ 1R (I مقايسه كنيد . بار اول بار دوم بار سوم در صورت امكان آزمايش را براي ولتاژهاي مختلف و مقاومت هاي متفاوت دو يا چند بار تكرار كنيد و نتايج را با هم قايسه كنيد ؟ پرسش : 1- چگونه مي توان مقاومت معادل را در اتصال هاي سري و موازي مقاومت را از قـوانين كيرشهف نتيجه گرفت ؟ 2- در آزمايش بررسي قانون ولتاژهاي كيرشهف (kvl (چه رابطه اي بـين ولتـاژ كـل v و وتاژ در دو سر هر يك از مقاومت ها 1v 2و v برقرار است ؟ چرا ؟ **آزمايش شماره : 6 تعيين مقاومت مجهول به روش پل وتستون**  هدف : آشنايي با ساختار پل و تستون و كاربرد آن در تعين مقاومت مجهول

> زمينه نظري : پل و تستون طرحي است كه نخستسن بار توسط دانشمند انگليسي چـارلز و تستون براي تعيين مقاومت هاي مجهول پيشنهاد شده است . طبق ايـن طـرح دو مقاومـت معلوم و ثابت 1R 2و R و يك مقاومت متغير Rv و يـك مقاومـت مجهـول Rx مطـابق شكل به اتصال داده مي شود . به اين ترتيب اين چهار مقاومت دوبه دو و به طـور سـري به يكديگر بسته شده , مجموعه به طور موازي به دو نقطه A,D متصل گرديده انـد . نقـاط D.A با يك كليد به دو. قطب مولدي مرتبطند . بين دو نقطه B,C گالوانومتري قرار دارد كه شدت جريان را در اين شاخه از مدار نشان مي دهد .

در عمل مقاومت Rv را آن قدر تغيير مي دهيم تا عقربه گالوانومتر روي صفرقرار گيرد . در اين صورت بين دو نقطه B,C اختلاف پتانسيل وجود ندارد . و اين دو نقطـه هـم پتانسـيل  $\mathsf{Vb} = \mathsf{Vc}$  - مي شوند . يعني

در اين صورت شدت جريان در مقاومت هاي 2R و Rv و نيز در مقاومـت هـاي 1R و Rx

يكسان مي باشد .

j

ľ

بنابراين :

I

 $IR = IR$ 

با تقسيم دو رابطه فوق بر يكديگر خواهيم داشت :

چون مقاومت هاي 1R , 2 R, Rv معلوم هستند مي توانيم با استفاده از رابطه فـوق مقـدار Rx را حساب كنيم . ساختار پل و تستون يكي از دقيق ترين روشها براي تعيـين مقاومـت مجهول مي باشد . در اين صنعت از اين ساختار به صورت جعبه اي كه بـه آن جعبـه پـل مي گويند استفاده مي شود كه با آن مي توان نسبت را براي دستيابي به بهتـرين دقـت داد . همچنين مقاوت متغير نيز بر روي همين جعبه قرار دارد . در روي جعبه محلي بـراي اتصال گالوانومتر , مقاومت مجهول و اتصال مولد وجود دارد كه كار كردن با آن را آسـانتر مي كند .

وسايل آزمايش : منبع DC • اهم سنج – گالوانومتر – صفخه مدار – مقاوم جعبه مقاومت (مقاومت متغير ) – مقاومت مجهول – ولت سنج

**طرز كار با جعبه مقاومت :**

> جعبه مقاومت را در مدارهاي الكتريكي به عنوان متغير به كار مـي برنـد . بـراي نمونـه در جعبه مقاومـت آرمـا ARMA مـدل 02 ARB مـي تـوان مقاومـت هـاي بـين ١٠ اهـم تـا 9999990 اهم را با دقت 10 اهم انتخاب نمود . ايـن دسـتگاه بـا تلـورانس +5 % دسـتگاه نسبتا خوبي براي كاربرد در مدارهاي الكتريكي مي باشد . بر روي دستگاه شـش سـلكتور (دكمه انتخاب) وجود دارد كه به ترتيب هر يك به ازاي هر تغيير وضـعيت Ω و 10 Ω100 و ۱۰kΩ و ۱۰k و kΩ و 100 و m Ω امقدار مقاومت را به كمك سلكتورهاي مربوط تغيير مي دهد . به عنوان مثال براي انتخاب مقاومت Ω32400 سـلكتورهاي Ω k10و kΩ1 Ω100 رابه ترتيب بر روي اعداد 4،2،3 تنظيم مي كنيم . در حالي كه سلكتورهاي ديگر بـر روي صفر قرار مي دهيم به اين ترتيب از ترمينال خروجي مقدارΩ 32400 را بـ ا در نظـر گرفتن تلورانس دريافت مي نماييم . ترمينال خروجي شامل سه محل اتصال است كه يكي ورودي دستگاه و دومي خروجي أن

مي باشد . محل اتصالات سوم به وسيله يك مقاومت Ω k 1 به خروجـي دسـتگاه متصـل است . كه هم مي توان اين مقاومت را با مقدار انتخاب شده به طور سري استفاده نمود و . يا مي توان از آن به عنوان يك مقاومت معلوم بهره جست . توجه : در هنگام كار با دستگاه بايد توجه داشت كه هيچ كدام از سلكتورها بر روي حالتي كه عددي چاپ نشده است قرار نگيرند .

ابتدا با استفاده از اهم منبع مقدار مقاومت هاي 2R,RI و اندازه گيري و ياداشت كنيد . منبع تغذيه را روشن نموده با استفاده از ولت سنج آن را روي ولتاژ مشخصي تنظيم كرده سپس خاموش كنيد . با استفاده از مقاومت هاي 2R1,R و مقاومت مجهول Rx و همچنين جعبـه مقاومت مداري مطابق شكل متصل نمائيد. پس از اينكـه مطمـئن شـديد مـدار را درسـت متصل كرده ايد جريان رادر مدار برقرار كنيد . مقدار مقاومت متغير آن قدر تغيير دهيد تا عقربه گالوانومتر عدد صفر را نشان دهـد .حـال مقدار Rvرا از مقاومت متغير يا همان جعبه مقاومت خوانده و ياداشت كنيد . با قـرار دادن RV2,R1,R در رابطه زير مقدار مقاومت مجهول را محاسبه كنيد .

مقاومت مجهول را از مدار خارج كرده با استفاده از اهم سنج مقدار آن را اندازه گري كنيد. (Rx (با قرار دادن Rx و Rx در رابطه زير در صد خطا بدست آوريد :

مقادير بدست آمده را در جدولي مانند زير ياداشت كنيد .

**روش آزمايش :** 

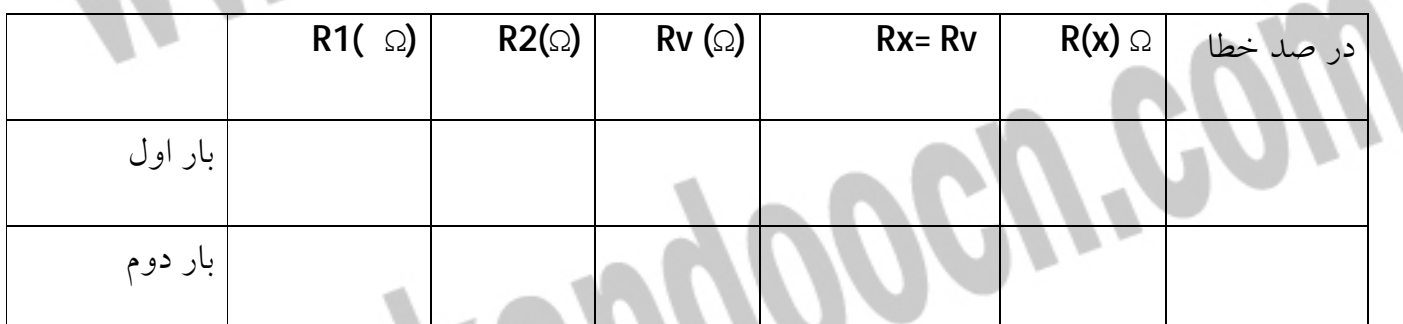

34

در صورت امكان با تغيير دادن ولتاژ و نيـز تغييـر مقاومـت هـاي معلـوم 2R1,R ، مقـدار مقاومت مجهول را چند بار محاسبه ونتايج را با هم مقايسه كنيد . آزمايش را بـراي دو يـا چند مقاومت مجهول تكرار كنيد . پرسش : 1- از ساختار پل و تستون در چه دستگاه هايي استفاده شده است ؟ 2- تلورانس +50 % جعبه مقاومت چه تاثيري بر دقت آزمايش بر جاي مي گذارد ؟ چرا؟ 3- آيا مي توان به جاي مقاومت الكتريكي از عناصر ديگر مداري مانند خـازن – ديـود و ... نيز در ساختار پل وستون استفاده كرد ؟ چگونه ؟ 4- هنگامي كه پل ويستون درحال تعادل باشد و جرياني از گالوانومتر عبـور نكنـد ، اگـر جي گالوانومتر و منبع تغذيه را با هم عوض كنيم چه تغييري رخ مي دهد ؟ چرا ؟ آيـا جرياني از گالوانومتر عبور خواهد كرد ؟ **آزمايش شماره : 7 خازن ها**  هدف : آشنايي با ساختار خازن ، انواع خازن و اندازه گيري ظرفيت آن زمينه نظري : دو جسم هادي كه توسط عايقي از يكديگر جدا شده باشـند ، تشـكيل يـك خازن مي دهند . دو صفحه فلزي نزديك به هم ، دو رشته سيم ، دو كره هـادي بـا فاصـله

اندك و ... را مي توان خازن محسوب كرد .

> در مورد خازن تخت دو صفحه رسانا را جوش و ماده نارساناي بين آنهـا را دي الكتريـك مي گويند . متداولترين دي الكتريك ها هوا – شيشه – ميكا – روغـن – كاغـذ آغشـته بـه روغن و انواعي از سراميك هستند . اگر الكترون ها از يكي از صفحات خازن جدا شده و به صفحه ديگر منتقل شـوند ، در دو سر عايق بار الكتريكي بوجود مي آيد به عبارت ديگر بـار مثبـت بـر رو ي صـفحه اي كـه الكترون از دست داده و بار منفي بر روي صفحه اي كه الكترون گرفته اسـت بوجـود مـي آيد . براي مثال اگر دو صفحه خازن را به دو قطب يك مولد جريان مسـتقيم وصـل كنـيم براي مدت كوتاهي جريان از سـيم هـاي رابـط عبـور مـي كنـد و جوشـن هـا داراي بـار الكتريكي مي شوند . اين جريان تاموقعي كه اختلاف پتانسيل بين دو جوشـن بـا اخــتلاف پتانسيل بين دو قطب مولد مساوي شود ادامه مي يابد . پس از ان شدت جريان به صفر مي رسد . در اين مدت مقداري بار الكتريكي روي هر يك از جوشـن هـا جمـع مـي شـود و بارهاي الكتريكي دو صفحه مساوي و مختلف العلاقه هستند . اگر مولد را از مدار خارج نموده جوشن هاي خازن را كه شارژ شده است به وسـيله يـك سيم به هم مربوط مي كنيم , جرياني در خلاف جهت جريان زمان شارژ به وجود مي آيـد و خازن تخليه مي شود . بنابراين , خازن مي تواند مقداري الكتريسيته را در خـود ذخيـره كرده آن را در موقع لزوم پس دهد . از يان خاصيت خازن بيشـتر د مـدارهاي الكترونيكـي

بهره گرفته مي شود . مقدار بار التريكي ذخيره شده با اختلاف پتانسيل وصـل شـده بـه دو صفحه خازن متناسب است . نسبت اين دو كميت را كه براي يك خازن مقدار ثابتي اسـت با c نشان داده به آن ظرفيت خازن مي گويند .

در اين رابطه به c ظرفيت خازن مي گويند . ظرفيت خازن معمولا به فاصله بين دو صفحه خازن , مساخت صفحات خازن و ضريب گذر دهي دي الكتريك بـين صـفحات بسـتگي دارد . واحد ظرفيت فاراد است و آن ظرفيت خـازني اسـت كـه اگـر دو صـفحه آن را بـه اختلاف پتانسيل يك ولت وصل مي كنيم يك كولن الكتريسيته در آن ذخيـره مـي شـود . چون فاراد واحد بسيار بزرگي است معمولا واحد هاي كوچكتر از آن را به كار مـي برنـد

كه عبارتند از :

انواع خازن : ١- متغير (١)- واريابل(٢)-تريمر ٢- ثابت (١)- سراميكي الـف - ديسـكي ب - لوله اي 2- ميكا و شيشه 3- ورقه اي الف - كاغذي ب - پلاسـتيكي 4- الكتروليتـي الف - اكسيد آلومينيم ب - اكسيد تانتاليم

**خازن متغير :** در اين نوع خازن با چرخاندن صفحات متحرك , بين صفحات ثابت سـطح مشترك كم و زياد شده و در نتيجه ظرفيت خازن تغيير مي يابـد و مـي تـوان بـه دلخـواه ظرفيت خازن را از صفر تا مقدار ماكزيمم تغيير داد . بسته به اين كه اهرم تغيير ظرفيت را بتوان با دست و يا با ابزاري مانند پيچ گوشـتي تغييـر داد به ترتيب آن را واريابل و تريمر مي نامند . خازن ثابت 1- خازن سراميكي : خازن سداميكي معموليترين خازن غير الكتروليتـي اسـت كه در آن عايق را سراميك و جوشن ها را لايه نازك نقره تشكيل مي دهـد . خـازن هـاي سراميكي معمولا در دو نوع ديسكي (عدسي) و لوله اي ساخته مي شوند . 2- خازن ميكا و شيشه : صفحات نازك فلزي و ورقه هاي ميكا را يكي در ميان روي هـم قرار مي دهند به طوري كه صفحات فلزي يك عدد بيشتر از صفحات ميكا (شيشه) باشد . 3- خازن ورقه اي : در اين نوع خازن ورقه پلاستيكي يا نوار كاغذي آغشته بـه پـارافين را بين دو نوار فلزي بسيار نازك (معمولا از آلومينيم يا قلع) قرار مي دهند و مجموعه را روي نوار عايق ديگري گذاشته و مي پيچند تا به شكل استوانه درآيد . 4- خازن الكتروليتي (شيميايي) : در مدارهايي كه ظزفيت زياد و حجم كـم لازم اسـت از خازن هاي شيميايي استفاده مي شود . ساختمان آن مانند خـازن كاغـذي اسـت , بـا ايـن

تفاوت كه كاغذ وي الكتريك خازن آغشته به الكتروليت (تترابورات آمونيـوم ) بـوده و بـر

> روي يكي از ورقه هاي هادي (آلومينيوم يـا تانتـاليم) لايـه از اكسـيد تشـكيل شـده و بـه صورت عايق عمل مي كند . اين نوع خازن داراي قطب هاي مثبت و منفـي مجـزا اسـت . بايد در موقع قرار دادن در مدار به علامت قطبها توجه كرد . چون اگر بـه طـور معكـوس گذارده شود , اتصال كوتاه شده دي الكتريك (لايه اكسيد)آن از بين مي رود . البته انواع ديگري از خازن همچون خازن روغني , خازن گازي نيز استفاده مي شود كـه از ذكر آن صرف نظر مي كنيم . **تشخيص مقدار ظرفيت خازن از روي رمز عددي :** در بعضي موارد (مانند خازن هاي الكتروليتي) مقدار عدد ظرفيت و واحد آن عينا بـر روي بدنه خازن قيد مي شود كه در اين صورت ابهامي براي خواندن مقدار ظرفيت وجود ندارد . در اغلب موارد مقدار واحد ظرفيت بر روي بدنه خازن قيد نمي شـود . در ايـن صـورت چنانچه عدد مزبور از يك كوچكتر باشد , ظرفيت بر حسـب ميكروفـاراد و چنانچـه عـدد بزرگتر از يك باشد ظرفيت بر حسب پيكوفاراد است . در حالتي كه عدد ظرفيت بزرگتر از واحد است به خوص در مورد خازن هـاي سـراميكي عدسي 100 پيكوفاراد به بالا معمولا عدد ظرفيت به صورت يك عدد سه رقمي مشـخص مي شود . كه دو رقم اول عدد به صورت يك عدد سه رقمي مشخص مـي شـود . كـه دو رقم اول عدد و رقم سوم ضريب (تعداد صفر) را مشخص مي كند .

مقدار تلرانس خازن با استفاده از يك حرف بر روي آن مشخص مي شود كه مفهوم آن بـه

شكل زير است .

گاهي ولتاژ مجاز خازن يا حداكثر ولتاژي كه مي تواند خازن تحمل كرده بدون اينكه تغيير در ساختار آن ايجاد شود . نيز بر روي آن نوشته مي شود . البته گاه مشخصات ديگري نيز به صورت علائـم بـر روي خـازن نوشـته مـي شـود و يـا مشخصات خازن به طور كلي با استفاده از رمزهاي رنگي بر روي خازن ثبت مي گردد كـه از ذكر موارد فوق صرف نظر مي كنيم . وسايل آزمايش : مولتي متري كه بتوان با آن ظرفيت خازن را اندازه گيـري كـرد - صـفحه مدار - سيم رابط - خازن اندازه گيري ظرفيت خازن با استفاده از مولتي متر : سلكتور (دكمه اتنخاب) را روي وضعيت (mf (c قرار دهيد . دو سر فيش هاي مولتي متـر را به هم متصل نموده و با دكمه تنظيم عقربه , موقعيـت عقربـه را روبـه روي صـفر اهـم (Ω ( 0 تنظيم كنيد . دو پايه خازن را اتصال كوتاه كنيد تا مطمئن شويد كه خازن شارژ شده , دو سر فيش هاي مولتي متر را به پايه هاي خازن متصل كنيد . مشاهده خواهيد كـرد كـه كه عقربه درجه بندي (mf (c را به سرعت طي كرده به نقطه معيني مي رسـد و خـازن بـه

> وسيله باطري مولتي متر شارژ مي شود پس از آن عقربه از نقطه مذكور شروع به بازگشـت خواهد كرد . نشينه انحراف عقربه كه بر روي منحني (mf(c نشـان داده مـي شـود مقـدار ظرفيت خازن است . توجه : براي هر بار اندازه گيري ظرفيت خازن بايد حتما خازن مـورد آزمـايش را دشـارژ كنيد . توجه : در مورد خازن هاى الكتروليتى به قطبيت خازن توجه كرده و قه به قطب منفي مولتي متر متصل كنيد و بالعكس . **روش آزمايش :** ابتدا مقدار اسمي ظرفيت خازن را مشخص كنيـد سـپس خـازن را يـر روي صـفحه مـدار متصل كرده و ابتدا پايه هاي آن را با استفاده از سيم رابط براي چند لحظه اتصال كوتاه نيد تا از دشارژ بودن آن مطمئن شويد . مقدار ظرفيت خازن را با استفاده از مولتي متـر انـدازه گيري كرده و با مقدار اسمي آن مقايسه كنيد . اندازه گيري را براي چند بار تكرار كنيـد و ( توجه كنيد كه هر بار خازن را دشارژ كرده و سپس اندازه گيري را انجام دهيـد ) و مقـدار متوسط به دست آمده را يادداشت كنيد . آزمايش را براي چند خازن انجام دهيد . پرسش :

 1- در هتگام اتصال دو سر يك خازن باردار به خازن بي بار حركت بارهاي الكتريكـي تـا چه زماني ادامه مي يابد ؟ 2- چرا در مدار جريان مستقيم كه شـامل خـازن اسـت شـدت جريـان در لحظـه اتصـال ماكزيمم است و بعد صفر مي شود ؟ **آزمايش شماره : 8 بستن خازن ها**  هدف اتصال خازن ها بطور موازي و سري و محاسبه ظرفيت معادل در هر يك از حالات . **زمينه نظري : 1- به هم بستن خازن ها به طور سري يا متوالي :** به طوري كه در شكل مشاهده مي شود , دو خازن با ظرفيت هاي 1c 2و c به طور سـزي به يكديگر بسته شده اند و دو سر آنها به اختلاف پتانسيل v مربوط است . مقدار بـار هـر خازن (q (با هم مساوي است . (چرا؟) . و ولتاژ بين صفحات هر يک از خازن ها را از روابط زير مي توان به دست ļ ولتاژ كل مساوي مجموع ولتاژ هر يك از خازن هاي متصل به هم مي باشد (چرا؟ )

با توجه به اينكه ولتاژ خازن معادل از رابطه به دست مي آيد , پس :

# جهت خريد فايل www.kandoocn.com به سايت www.kandoocn.com مراجعه كنيد یا با شماره های ۹۳۶۶۰۲۷۴۱۷ و ۹۳۶۶۴۰۶۸۵۷. و ۰۵۱۱-۶۶۴۱۲۶۰ تماس حاصل نمایید

43 در نتيجه : ملاحظه مي شود كه ظرفيت معادل چند خازن كه به طور سري از كوچكترين ظرفيت هاي موجود كمتر مي باشد .  **2- به بستن خازن ها به طور موازي :** اگر دو خازن مطابق شكل به طور موازي به هم بسـته شـوند و دو سـر آنهـا بـه اخـتلاف پتانسيل v متصل گردد . اختلاف پتانسيل بين دو صفحه هـر خـازن برابـر v خواهـد بـود ( ؟ )چرا بنابراين در مورد هر خازن مي توان نوشت : مقدار كل بار الكتريكي اين سيستم برابر است با : (چرا؟ ) اگر ظرفيت خازن معادل را با c نشان دهيم نتيجه مي شود : بنابراين : يعني ظرفيت معادل در اتصال موازي خازن ها برابر است با مجمـوع ظرفيـت هـر يـك از خازن ها . وسايل آزمايش : مولتي متري كه بتوان با آن ظرفيت خازن را اندازه گيري كـرد .- صـفحه مدار - سيم رابط - خازن

**روش آزمايش : الف ) اتصال سري يا متوالي** : ابتدا ظرفيت اسمي خـازن هـاي 1c 2و c را از روي رمـز عددي حك شده بر روي خازن مشخص كرده يادداشت كنيد (2C, 1C (. مقدار ظرفيت را براي هر خازن به طور مستقيم نيز اندازه گيري كـرده و يادداشـت نماييـد 1( c 2و c ( . دو خازن را به طور سري روي صفحه مدار متصل نموده و ظرفيت معادل را اندازه گيري كنيد (c (مقدار اندازه گيري شده ظرفيت معادل (c (رابا مقدار محاسبه شده از طريق رابطه زيـر

مقايسه كنيد .

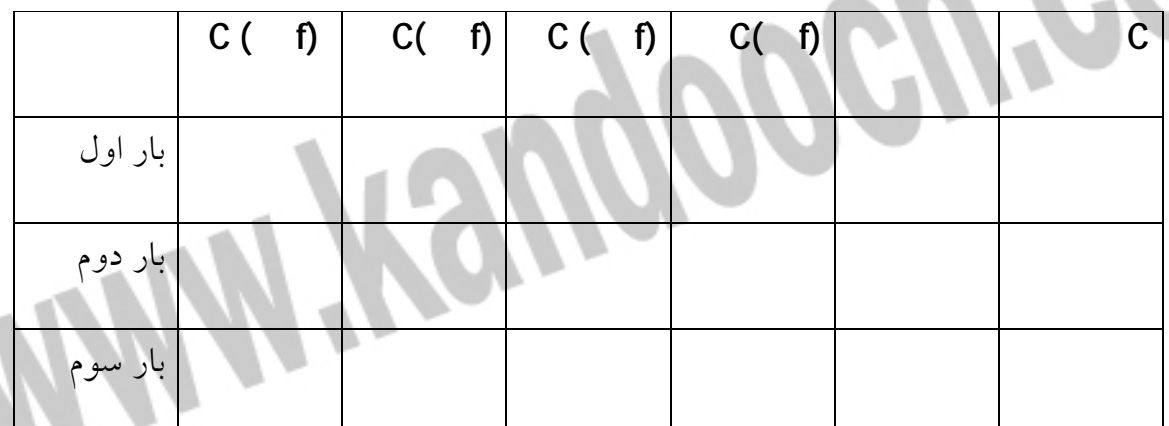

مقادير با دست آمده را در جدولي مانند جدول زير يادداشت نماييد .

آزمايش را براي خازن هاي متفاوت تكرار كنيد و نتايج حاصل از محاسـبات را بـا مقـدار

اندازه ظرفيت معادل مقايسه نماييد .

**ب) اتصال موازي** : مانند قسمت قبل ابتدا ظرفيت اسمي خازن هـاي 1c 2و c را از روي

رمز عددي حك شده بر روي هر خازن مشخص كـرده و يادداشـت كنيـد (c.c (. مقـدار

ظرفيت را براي هر خازن مستقيما نيز اندازه گيري كرده و يادداشت نماييـد 1( c 2و c (دو خازن را اين بار به طور موازي روي صفحه مدار متصل نموده و ظرفيـت معـادل را انـدازه گيري كنيد (C).

مقدار اندازه گيري شده ظرفيت معادل (c (را با مقدار محاسبه شـده از طريـق رابطـه زيـر

مقايسه كنيد .

 $C = C + C$ 

مقتدير به دست آمده را در جدولي مانند جدولي زير يادداشت نماييد .

در صورت امكان آرمايش را براي خازن هـاي متفـاوت تكـرار كنيـد و نتـايج حاصـل در

محاسبات را با مقدار اندازه گيري شده ظرفيت معادل مقايسه كنيد .

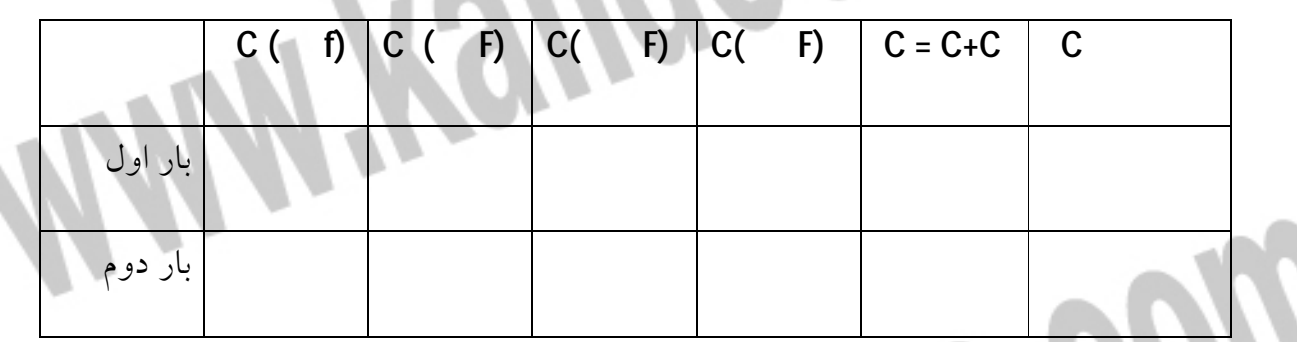

توجه : در موقع اندازه گيري ظرفيت خازن هاي الكتروليتي حتما به قطـب مثبـت و منفـي

خازن توجه كنيد . و در هنگام اتصال موازي قطب ها نيز قطب هـاي مثبـت خـازن هـاي

الكتريكي منفي را نيز به هم متصل مي نمايد .

466 MM 1666 پرسش : 1- براي افزايش ظرفيت معادل چند خازن بهتر است آنها را با چه ترتيبـي بـه هـم متصـل نماييم ؟  **اسيكوسكوپ :** دستگاه اسيلوسكوپ يا نوسان نگار براي مطالعه شكل يك نوسان و مشخصـات ديگـر آن مثل پريود - طول موج - فركانس - ولتاژ به كار مي رود اين وسـله همچنـين مـي توانـد جهت اندازه گيري هاي جريان مستقيم (dc) به كار برده مي شود . **ساختمان اسيلوسكوپ :** اسيلوسكوپ تشكيل شده است از يك تيوپ يا لوله كاتوود يا لامپ پرتوكادي

(.O.R.C (لامپ كاتدي داراي سه بخش است الف - تفنگ الكتروليتي - براي توليد باريكه الكترون ب - سيستمي براي انحراف الكترون ج - پرده اي با اندودي از مـاده شـيمايي كـه انرژي باريكه را به انرژي نور مرئي تبديل مي كند . اين اجزا در يك محفظه شيشه اي تخليه شده جاي داده مي شوند شكل زير :

**كليدهاي اسيلوسكوپ :**

j

ľ

كليدهاي اسيلوسكوپ را مي توان به چهار قسمت طبقه بندي كنيد .

 **1- گروه كنترل :**

**HAM YEWOO** شامل كليد روشن و خاموش - شدت نور - و تمركز نقطه نوراني و چند كليد ديگر جهت خريد فايل www.kandoocn.com به سايت www.kandoocn.com مراجعه كنيد **یا با شماره های ۹۳۶۶۰۲۷۴۱۷ . و ۹۳۶۶۴۰۶۸۵۷ . ۹۳۶۶۴۰۶۰۵۱۱-۶۶۴۱۷۶۰ تماس حاصل نمایید** 

> الف ) كليد روشن و خاموش كه با power مشخص شده كه براي روشن و خاموش كردن است پس از روشن كردن چند دقيقه طول مي كشد تا اسيلوسكوپ به حالت عـادي خـود برگردد ب - كليد تمركز اشعه : اين كليد با focus نمايان است و براي تنظيم نقطه نوراني بـه كـار م*ي* رود . ج– كليد شدت (INTENSITY) : كه براي كنترل ميزان روشنايي نقطه نوراني  **2- گروه كنترل عمودي :** كه براي موقعيت عمودي و وضعيت عمودي اشعه است . الف ) كليد INPUT : اين كليد محل ورودي سيگنال به اسلوسكوپ اسـت و بـه صـورت سوكت BNC مي باشد سيگنال توسط يك سيم كواكسيال به ايـن رابـط BNC وصـل مـي شود . ب) كليد انتخاب ورودى : اين كليــد داراى ســه وضــعيت AC,GND,DC اس ارتباط سيگنال ورودي را به داخل اسيلوسكوپ تعيين مي كند اگر كليد در حالت AC قرار گيرد تنها قسمت AC سيگنلا ورودي يه مدارات اسيلوسكوپ مي رود و مقادير DC كه به همراه دارد به مدارات داخلي وصل مي شود . و در حالت GND ورودي تقويت كننده به زمين وصل مي شود

در حالت DC هم قسمت AC و هم قسمت DC سيگنال ورودي به مـدارات اسلوسـكوپ

ج) موقعيت عمودي POSISION : با اين دكمـه مـي تـوان اشـعه را در راسـتاي عمـودي حركت دارد .

د) تضعيف كننده مرحله اى : مى دانيم كه تقويت كننده اسلوسـكوپ بايسـتى قابـل تغييــر باشد تا بتواند سيگنال هاي مخلتف با دامنه هاي متفاوت را روي صفحه نمايش دهد . و از صفحه خارج نشود . اين كليد بـا VOLTSDIV مشـخص شـده اسـت وقتـي سـيگنال بـه

ورودي اعمال شود و بر روي صفحه نمايش داده شود مقدار واقعي آن به تعداد تقسـيمات

كه روي صفحه اشغال شده و مقدار تضـعيف كننـده بسـتگي دارد . بـه طـور مثـال بـراي

سيگنال زير شرح زير به دست مي آيد .

مي رود .

تقسيم ٣/٤ = دامنه پيک تا پيک روی صفحه (قله تا قله)

قسمت / ولت = 2/0 مقدار تضعيف كننده

 $\zeta = \sqrt{2 \times 1} = 7/2 \times 10^{-4}$  مقدار واقعي

علاوه بر تضيف كننده مرحله اي به صورت پله اي تغيير مي كند بر روي ايـن كليـد يـك ولوم وجود دارد كه به صورت پيوسته تغيير مي كند كه هميشه در وضعيتي قرار مي گيـرد كه موج را يك برابر كند تا بتوانيم اندازه گيري دقيق داشته باشيم .

> **2- گروه كنترل افقي :** اين گروه كليدها تعيين كننده وضعيت انحراف اشعه نحوه جـاروب صـفحه اسيلوسـكوپ هستند و شامل كليدهاي زير است . الف ) (div/time (جاروب افقي كه اصلي ترين كليد كنتـرل افقـي و بـراي كنتـرل زمـان حركت اشعه در مسير افقي صفحه است و نشان مي دهد كه چقدر زمان طول مي كشد كه اشعه يک تقسيم را طي كند اين كليد بر حسب ثانيه به تقسيم <mark>(sec/div</mark>) يا ميل<sub>ى</sub> ثانيــه بــه تقسيم (msec/div) و ميكرو ثانيه به تقسيم (msec/div) تنظيم شده اسـت و بــه صــورت ناپيوسته حركت داده مي شود بدين ترتيب مي توان با اندازه گيري تعدد تقسيمات افقي كه يك موج كامل اشغال درست كرده طول موج و در نتيجه فركانس موج را محاسبه كرد مثلا در همان شكل قبل<sub>ی</sub> محاسبات چنين اس تقسيم 8/4 = تعداد تقسيمات در يك موج = 2/0 كليد كنترل جاروب افقي 2/0×8/4=96/0 = زمان تناوب يك سيكل كامل  $= \sqrt{42 \cdot 2}$ هرتز ١/٠٤ البته بر روي كليد جاروب يك كليد پيچشي ديگر وجود دارد كه به جاي تغييرات پلـه اي امكان تغييرات پيوسته را ايجاد مي كند .

ب) موقعيت افقي : اين كليد كه با POSITION نشان داده شـده اسـت بـراي تغييـر افقـي سيگنال به چپ و راست به كار مي رود و از آن براي دقت در اندازه گيري تقسيمات افقي يك سيگنال به كار مي برند . ج) چند برابـر كننـده : اگـر جـاروي افقـي بـر روي ايـن كليـد قـرار داشـته باشـد مـثلا (MAG10X (آنگاه جاروب با سرعت 10 برابر يعني( DIV/MSEC(1 مي كند .  **4- گروه كنترل تريگر :** تريگر در الكترونيك به آتش كردن يا تحريك كردن معني شده است در اسيلوسـكوپ بـ ه معني شروع جاروب افقي است . در مدل هاي قديمي اسيلوسكوپ اين زمان بـه صـورت ثابت صورت مي گيرد يعني مدار تريگر را طوري تنظيم مي كردنـد كـه هـر گـاه سـيگنال ورودي در جاي خاصي باشد مثلا در حال عبور از صفر به سمت يك مقدار مثبت (شروع سيكل مثبت) است مدار تحريكشده و جاروب افقي صورت مـي گيـرد در نتيجـه هميشـه سيگنال ورودي از شروع سيكل مثبت بر روي صفحه نمايش داده مي شود . به ايـن گونـه اسيلوسكوپ هاي نوع تريگر داخلي ثابت مي گويند در مدل هاي جديد تريگر قابل كنترل است و مي توان در يك زاويه مشخص از سيگنال ورودي مدار تريگر را به كار انداخت تا سيگنال ورودي از آن لحظه به بعد ديده شود . **قسمت كنترل تريگر داراي كليدهاي زير است :**

الف ) سطح تريگر كه با level مشخص مي شود توسط ايـن كليـد جزيـان زمـان شـروع تريگر را طوري تنظيم كرد كه مطابق باشد با زمان يك دامنه مشخص از سـيگنال ورودي . دامنه سيگنال مورد نظر مي تواند منفي , مثبت يا صفر باشد . ب) كليد نوع اتصال تزيگر كه با source نشان داده شده است داراي چهار حالت است . 1 1- cH اگر دكمه وضعيت 1cH 2يا cH قرار گيرد در اين حالت بايد كليـد هـاي حالـت MODE سمت 2- چپ در همان وضغيت قرار گيرد . 3- LINE : در اين وضعيت وقتي است كه برق شهر به جاي منبع تريگر به كار مي رود . 4- EZT در اين حالت مي توان از خـارج توسـط ورودي EXT بـه صـفحات افقـي مـوج دلخواه را وصل كرد

ج) كليدهاي كوپلينگ سه حالت LINE . FRAME/AC دارد كه در دو حالت اخير كه براي كارهاي ويديويي و تلويزيوني انتخاب مي شود سطح LEVEL اثر نـدارد و از يـك سـطح ولتاژ مشخص از موج دستگاه خود به خود نزديك مي كند حالت AC وقتي است كه براي فركانس هاي خيلي بالا استفاده مي شود .

كليدهاي مدهاي ورودي كه با (MODE) مشخص شده است .

چهار حالت دارد : كانال 1CH و كانال 2CH كه نشان دهنـده اسـت كـه چـه كانـالي روي صفحه ديده مي شود . خرید فایل www.kandoocn.com به سایت www.kandoocn.com مراجعه کنید **یا با شماره های ۹۳۶۶۰۲۷۴۱۷. و ۹۳۶۶۴۰۶۸۵۷ و ۶۶۴۱۲۶۰-۵۱۱-۵۱۱ تماس حاصل نمایید** 

> ( 2ALT) با ) ALTERNATE (براي ديدن همزمان در موج كه با كانال هـاي 1,2 وارد شـده اند در اين حالت بايستي فركانس موج ها زياد باشد تا چشمك بر روي صفحه ديده نشود . زيرا الكترون يك بار موج كانال يك و يك بار موج كانال دو را نشان مي دهد .

> > **( ADE)**

(3)(CHOPE (در اين زمان براي ديدن همزمان دو كانال ولي براي موج هاي بـا فركـانس

كم مي باشند زيرا در اين حالت يك لحظه از كانال يك و يـك لحظـه از كانـال دو نشـان

**MANY Yeugoocu'eow** 

# جهت خريد فايل www.kandoocn.com به سايت www.kandoocn.com مراجعه كنيد یا با شماره های ۹۳۶۶۰۲۷۴۱۷ و ۹۳۶۶۴۰۶۸۵۷ و ۰۵۱۱-۶۶۴۱۲۶۰ تماس حاصل نمایید

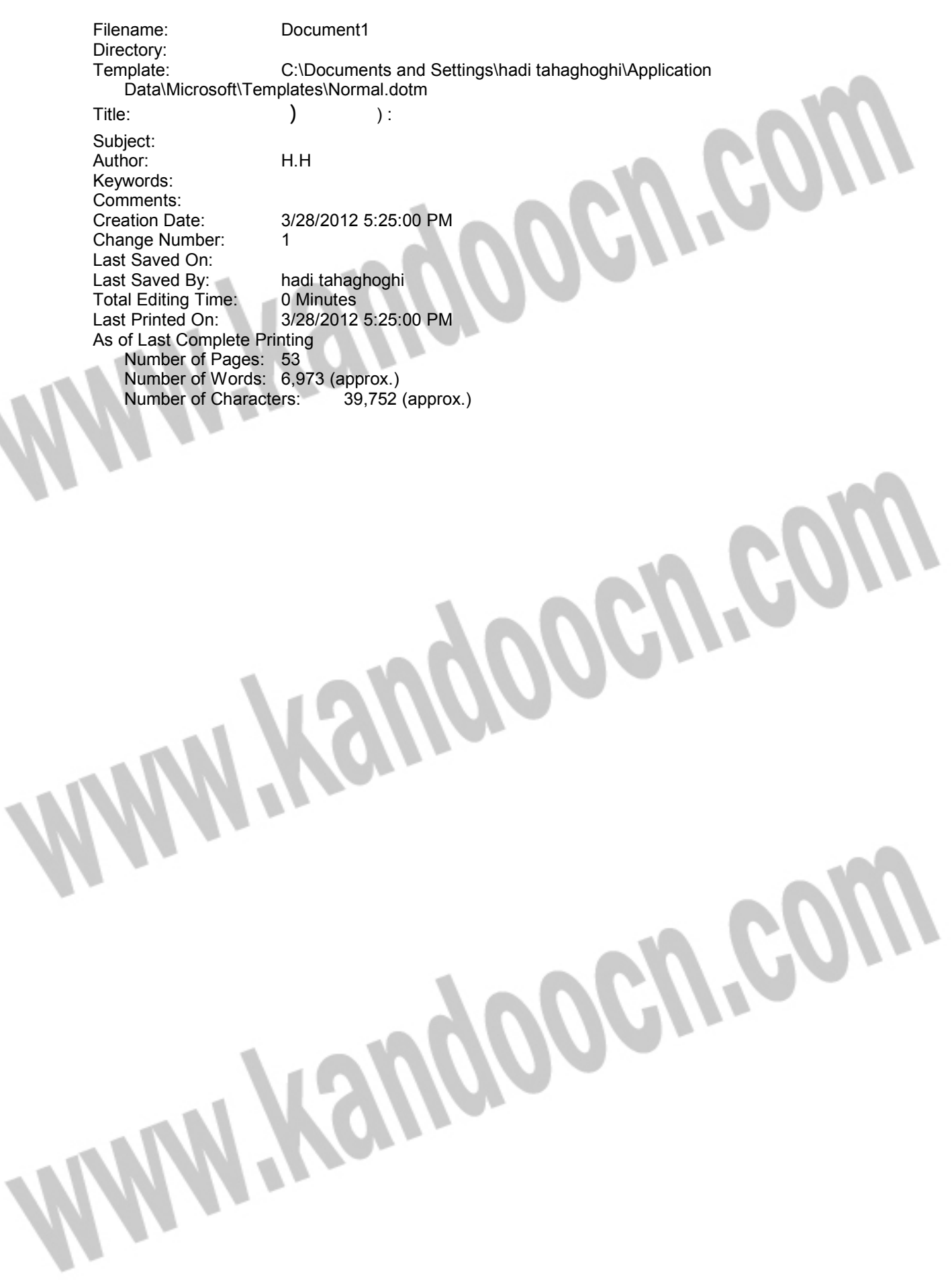